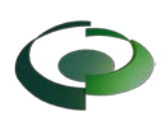

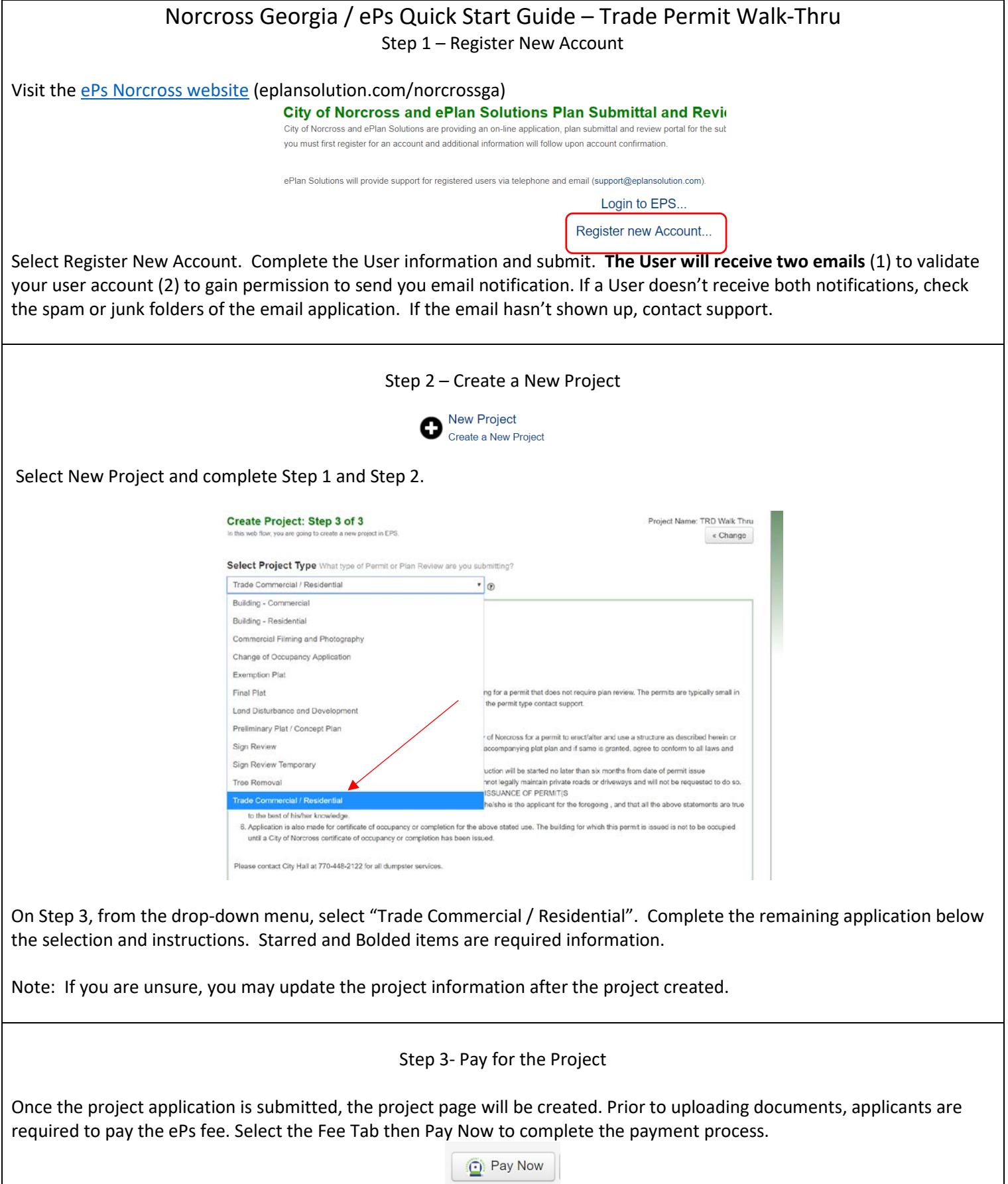

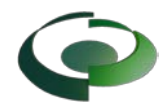

Once payment has been made, a confirmation page will be displayed that will have a receipt and a link (the project ID) back to your project.

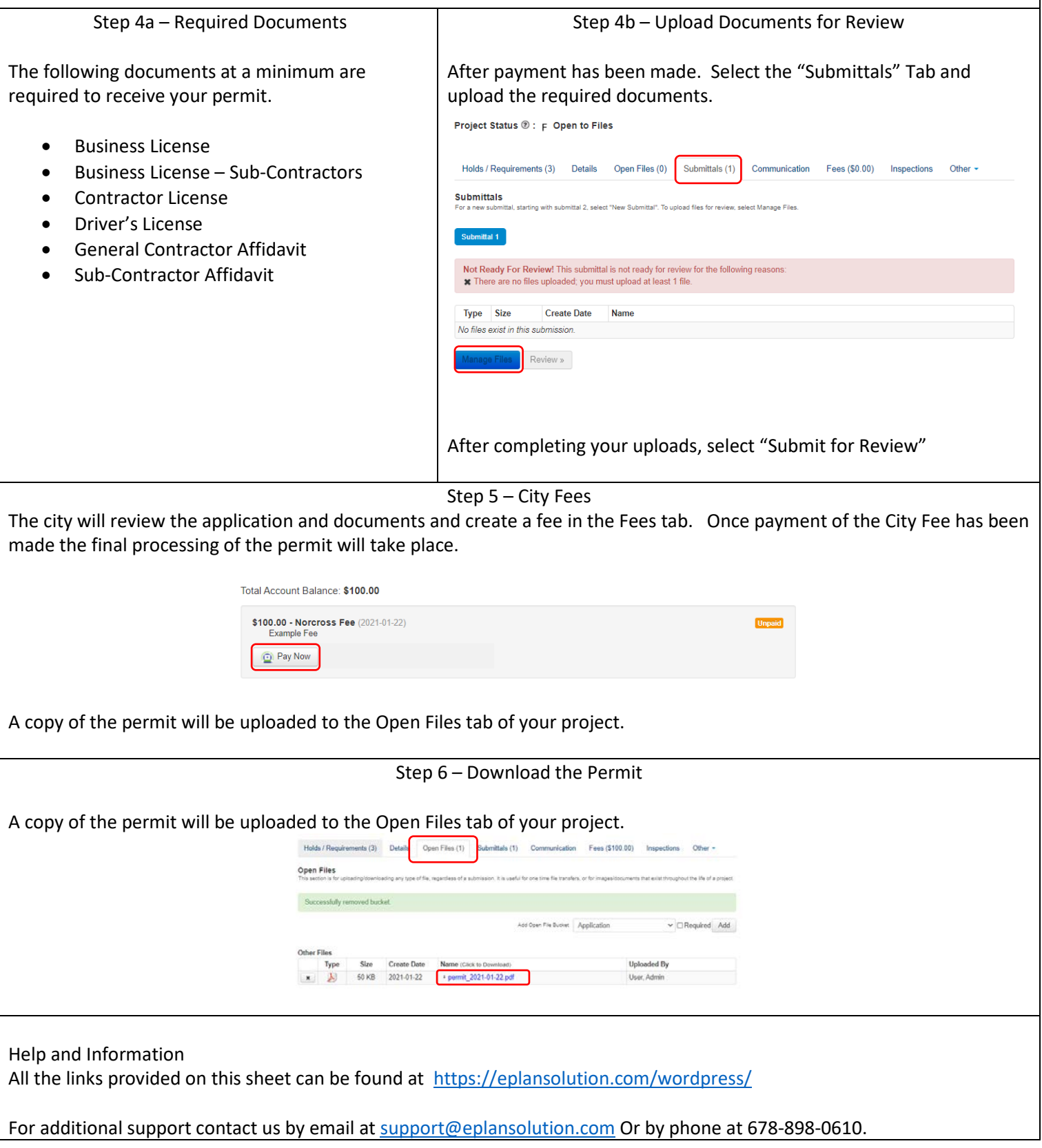